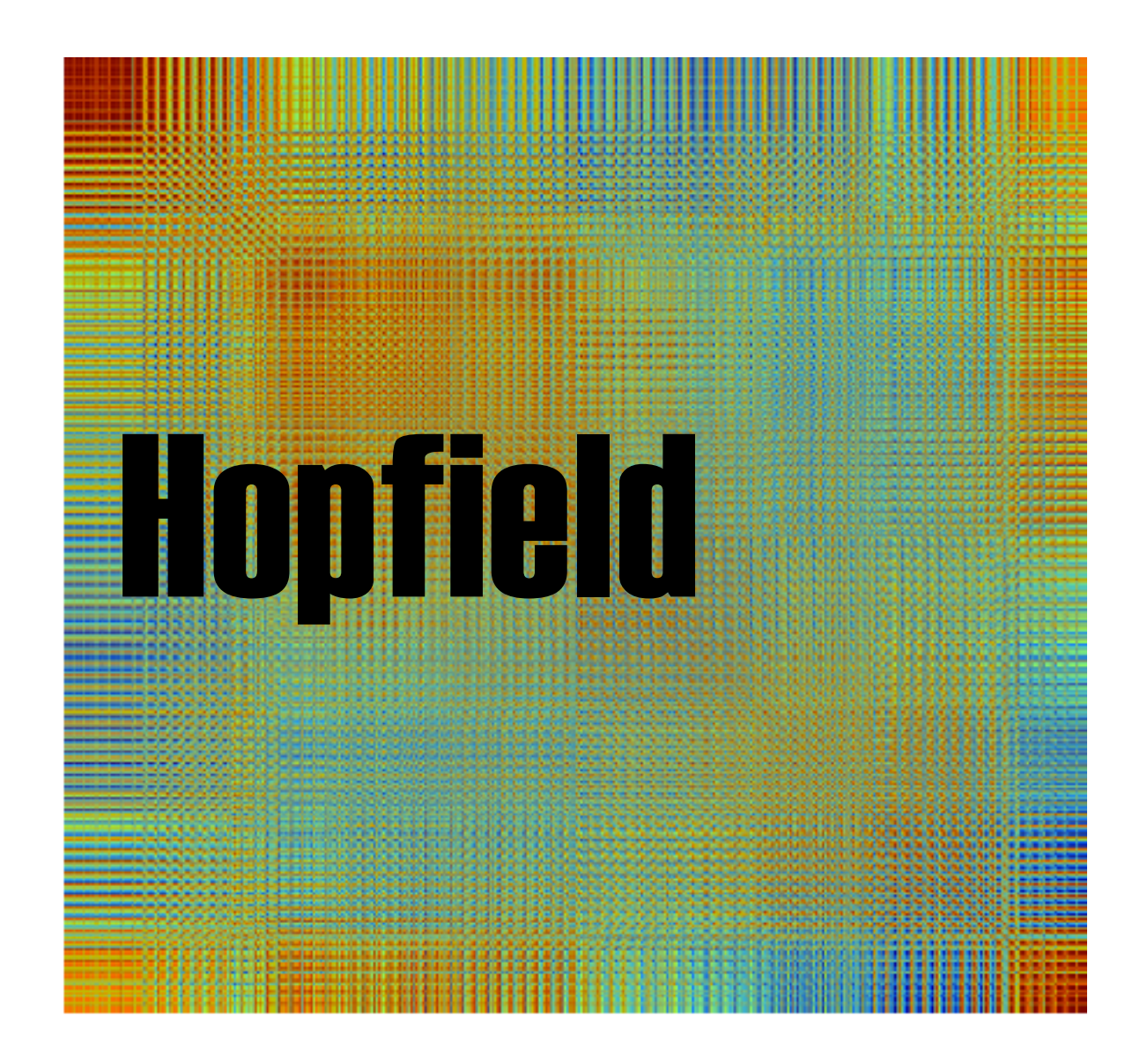

How many different "sets" of figures do you need?

Does the weight matrix change during "training"?

How is the weight matrix created?

## Your turn!

## **Outline**

- 1. Load and display each of your four images (use this image data to create your input matrix)
- 2. Create W from input matrix, view W
- 3. Add noise to each of your images
- 4. Apply hopfield to the noisy images
- 5. Display each image extracted from its noise

## Loading images

```
a = \text{imread}('obama.jpg');% read the jpg
abw = im2bw(a);% convert to black and white
abwc = abw(25:435, 60:end-60); % crop it
abwcc = abwc(1:4:end, 1:4:end); % coarsen it
                                 % show it
imshow (abwcc)
```
From these images you need to create your input matrix. How is this done?

Adding noise

…we visit the first 3 questions of the quiz

## Applying Hopfield to the noisy images

…we visit our sample code hop.m